### **15-213**

## System-Level I/O November 12, 2007

### **Topics**

- Unix I/O
- Robust reading and writing
- Reading file metadata
- Sharing files
- I/O redirection
- Standard I/O

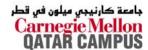

class20.ppt

## **Unix I/O Key Characteristics**

### Classic Unix/Linux I/O:

## I/O operates on linear streams of Bytes

Can reposition insertion point and extend file at end

### I/O tends to be synchronous

Read or write operation block until data has been transferred

### Fine grained I/O

- One key-stroke at a time
- Each I/O event is handled by the kernel and an appropriate process

#### Mainframe I/O:

## I/O operates on structured records

■ Functions to locate, insert, remove, update records

### I/O tends to be asynchronous

Overlap I/O and computation within a process

### Coarse grained I/O

- Process writes "channel programs" to be executed by the I/O hardware
- Many I/O operations are performed autonomously with one interrupt at completion

### **Unix Files**

### A Unix *file* is a sequence of *m* bytes:

 $\blacksquare B_0, B_1, \dots, B_k, \dots, B_{m-1}$ 

### All I/O devices are represented as files:

- /dev/sda2 (/usr disk partition)
- /dev/tty2 (terminal)

### Even the kernel is represented as a file:

- /dev/kmem (kernel memory image)
- /proc (kernel data structures)

## **Unix File Types**

### Regular file

- Binary or text file.
- Unix does not know the difference!

### **Directory file**

A file that contains the names and locations of other files.

### Character special and block special files

Terminals (character special) and disks (block special)

### FIFO (named pipe)

A file type used for interprocess communication

#### Socket

A file type used for network communication between processes

### Unix I/O

The elegant mapping of files to devices allows kernel to export simple interface called Unix I/O.

Key Unix idea: All input and output is handled in a consistent and uniform way.

### **Basic Unix I/O operations (system calls):**

- Opening and closing files
  - open()and close()
- Changing the *current file position* (seek)
  - 1seek (not discussed)
- Reading and writing a file
  - read() and write()

## **Opening Files**

Opening a file informs the kernel that you are getting ready to access that file.

```
int fd; /* file descriptor */
if ((fd = open("/etc/hosts", O_RDONLY)) < 0) {
   perror("open");
   exit(1);
}</pre>
```

### Returns a small identifying integer file descriptor

■ fd == -1 indicates that an error occurred

## Each process created by a Unix shell begins life with three open files associated with a terminal:

- 0: standard input
- 1: standard output
- 2: standard error

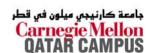

## **Closing Files**

Closing a file informs the kernel that you are finished accessing that file.

```
int fd;  /* file descriptor */
int retval; /* return value */

if ((retval = close(fd)) < 0) {
   perror("close");
   exit(1);
}</pre>
```

Closing an already closed file is a recipe for disaster in threaded programs (more on this later)

Moral: Always check return codes, even for seemingly benign functions such as close()

## **Reading Files**

Reading a file copies bytes from the current file position to memory, and then updates file position.

### Returns number of bytes read from file fd into buf

- Return type ssize\_t is signed integer
- nbytes < 0 indicates that an error occurred.
- short counts (nbytes < sizeof(buf)) are possible and are not errors!

## **Writing Files**

Writing a file copies bytes from memory to the current file position, and then updates current file position.

```
char buf[512];
int fd;     /* file descriptor */
int nbytes;     /* number of bytes read */

/* Open the file fd ... */
/* Then write up to 512 bytes from buf to file fd */
if ((nbytes = write(fd, buf, sizeof(buf)) < 0) {
    perror("write");
    exit(1);
}</pre>
```

### Returns number of bytes written from buf to file fd.

- nbytes < 0 indicates that an error occurred.
- As with reads, short counts are possible and are not errors!

Transfers up to 512 bytes from address buf to file fd

## Unix I/O Example

Copying standard input to standard output one byte at a time.

```
#include "csapp.h"

int main(void)
{
    char c;

    while(Read(STDIN_FILENO, &c, 1) != 0)
        Write(STDOUT_FILENO, &c, 1);
    exit(0);
}
```

Note the use of error handling wrappers for read and write (Appendix B).

## **Dealing with Short Counts**

### Short counts can occur in these situations:

- Encountering (end-of-file) EOF on reads.
- Reading text lines from a terminal.
- Reading and writing network sockets or Unix pipes.

### Short counts never occur in these situations:

- Reading from disk files (except for EOF)
- Writing to disk files.

### How should you deal with short counts in your code?

■ Use the RIO (Robust I/O) package from your textbook's csapp.c file (Appendix B).

## The RIO Package

RIO is a set of wrappers that provide efficient and robust I/O in applications such as network programs that are subject to short counts.

### RIO provides two different kinds of functions

- Unbuffered input and output of binary data
  - rio\_readn and rio\_writen
- Buffered input of binary data and text lines
  - rio\_readlineb and rio\_readnb
  - Buffered RIO routines are thread-safe and can be interleaved arbitrarily on the same descriptor.

#### **Download from**

```
csapp.cs.cmu.edu/public/ics/code/src/csapp.c
csapp.cs.cmu.edu/public/ics/code/include/csapp.h
```

## **Unbuffered RIO Input and Output**

### Same interface as Unix read and write

## Especially useful for transferring data on network sockets

```
#include "csapp.h"
ssize_t rio_readn(int fd, void *usrbuf, size_t n);
ssize_t rio_writen(int fd, void *usrbuf, size_t n);
Return: num. bytes transferred if OK, 0 on EOF (rio_readn only), -1 on error
```

- rio\_readn returns short count only it encounters EOF.
  - Only use it when you know how many bytes to read
- rio\_writen never returns a short count.
- Calls to rio\_readn and rio\_writen can be interleaved arbitrarily on the same descriptor.

## Implementation of rio\_readn

```
* rio readn - robustly read n bytes (unbuffered)
* /
ssize t rio readn(int fd, void *usrbuf, size t n)
   size t nleft = n;
   ssize t nread;
   char *bufp = usrbuf;
   while (nleft > 0) {
       if ((nread = read(fd, bufp, nleft)) < 0) {</pre>
           if (errno == EINTR) /* interrupted by sig
                                   handler return */
              nread = 0;  /* and call read() again */
           else
              return -1; /* errno set by read() */
       else if (nread == 0)
           break:
                               /* EOF */
       nleft -= nread;
       bufp += nread;
                               /* return >= 0 */
   return (n - nleft);
```

### **Buffered I/O: Motivation**

### I/O Applications Read/Write One Character at a Time

- getc, putc, ungetc
- gets
  - Read line of text, stopping at newline

### Implementing as Calls to Unix I/O Expensive

- Read & Write involve require Unix kernel calls
  - > 10,000 clock cycles

#### **Buffer**

| already read | unread |  |
|--------------|--------|--|
|--------------|--------|--|

### **Buffered Read**

- Use Unix read to grab block of characters
- User input functions take one character at a time from buffer
  - Refill buffer when empty

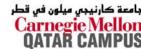

## **Buffered I/O: Implementation**

File has associated buffer to hold bytes that have been read from file but not yet read by user code

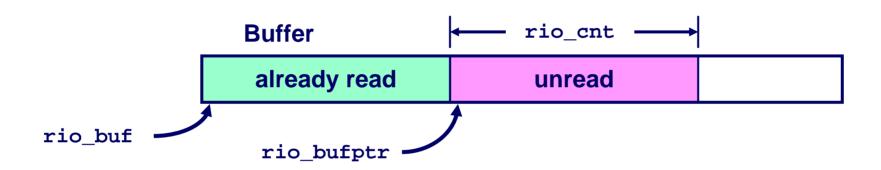

## **Buffered RIO Input Functions**

## Efficiently read text lines and binary data from a file partially cached in an internal memory buffer

```
#include "csapp.h"

void rio_readinitb(rio_t *rp, int fd);

ssize_t rio_readlineb(rio_t *rp, void *usrbuf, size_t maxlen);
ssize_t rio_readnb(rio_t *rp, void *usrbuf, size_t n);

Return: num. bytes read if OK, 0 on EOF, -1 on error
```

- rio\_readlineb reads a text line of up to maxlen bytes from file fd and stores the line in usrbuf.
  - Especially useful for reading text lines from network sockets.
- rio\_readnb reads up to n bytes from file fd.
- Calls to rio\_readlineb and rio\_readnb can be interleaved arbitrarily on the same descriptor.
  - Warning: Don't interleave with calls to rio\_readn

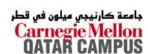

## **RIO Example**

## Copying the lines of a text file from standard input to standard output.

```
#include "csapp.h"
int main(int argc, char **argv)
{
   int n;
   rio_t rio;
   char buf[MAXLINE];

   Rio_readinitb(&rio, STDIN_FILENO);
   while((n = Rio_readlineb(&rio, buf, MAXLINE))) != 0)
        Rio_writen(STDOUT_FILENO, buf, n);
   exit(0);
}
```

### File Metadata

Metadata is data about data, in this case file data.

Maintained by kernel, accessed by users with the stat and fstat functions.

```
/* Metadata returned by the stat and fstat functions */
struct stat {
   dev t
                st dev;
                           /* device */
   ino t
                st ino;
                          /* inode */
                st mode; /* protection and file type */
   mode t
                st nlink; /* number of hard links */
   nlink t
   uid t
                st uid; /* user ID of owner */
   gid t
                st gid; /* group ID of owner */
   dev t
                st_rdev; /* device type (if inode device) */
   off t
                st size; /* total size, in bytes */
   unsigned long st_blksize; /* blocksize for filesystem I/O */
   unsigned long st blocks; /* number of blocks allocated */
   time t
                st atime; /* time of last access */
   time t
                st mtime; /* time of last modification */
   time t
                st ctime; /* time of last change */
```

15-213, F'07

QATAR CAMPUS

## **Example of Accessing File Metadata**

```
/* statcheck.c - Querying and manipulating a file's meta data */
#include "csapp.h"
                                           unix> ./statcheck statcheck.c
int main (int argc, char **argv)
                                           type: regular, read: yes
                                           unix> chmod 000 statcheck.c
    struct stat stat:
                                           unix> ./statcheck statcheck.c
    char *type, *readok;
                                           type: regular, read: no
                                           unix> ./statcheck ...
    Stat(argv[1], &stat);
                                           type: directory, read: yes
    if (S ISREG(stat.st mode))
                                           unix> ./statcheck /dev/kmem
       type = "regular";
                                           type: other, read: yes
    else if (S ISDIR(stat.st mode))
       type = "directory";
    else
       type = "other";
    if ((stat.st mode & S_IRUSR)) /* OK to read?*/
       readok = "yes";
    else
       readok = "no";
   printf("type: %s, read: %s\n", type, readok);
    exit(0);
```

## **Accessing Directories**

## The only recommended operation on directories is to read its entries

- dirent structure contains information about directory
- DIR structure contains information about directory while stepping through its entries

```
#include <sys/types.h>
#include <dirent.h>
 DIR *directory;
  struct dirent *de;
  if (!(directory = opendir(dir name)))
      error("Failed to open directory");
 while (0 != (de = readdir(directory))) {
      printf("Found file: %s\n", de->d_name);
  closedir(directory);
```

# How the Unix Kernel Represents Open Files

Two descriptors referencing two distinct open disk files. Descriptor 1 (stdout) points to terminal, and descriptor 4 points to open disk file.

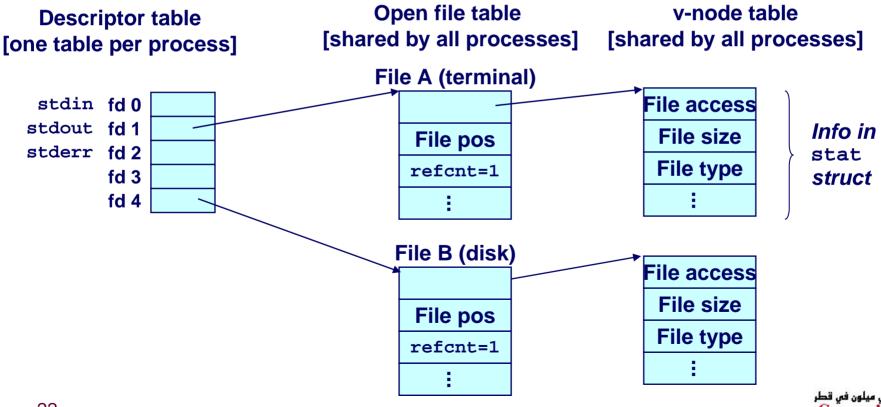

## File Sharing

## Two distinct descriptors sharing the same disk file through two distinct open file table entries

■ E.g., Calling open twice with the same filename argument

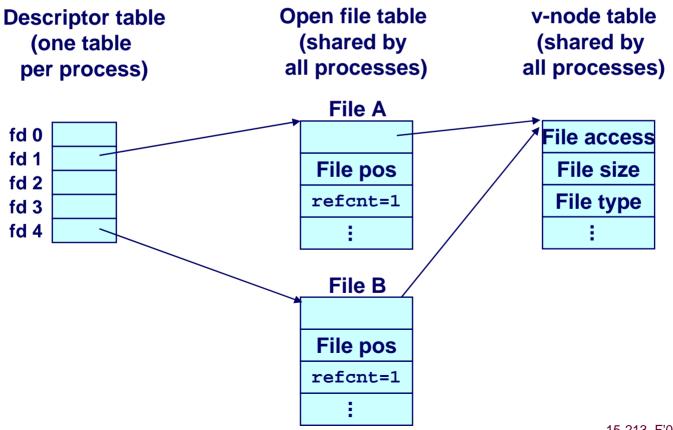

### **How Processes Share Files**

## A child process inherits its parent's open files. Here is the situation immediately after a fork

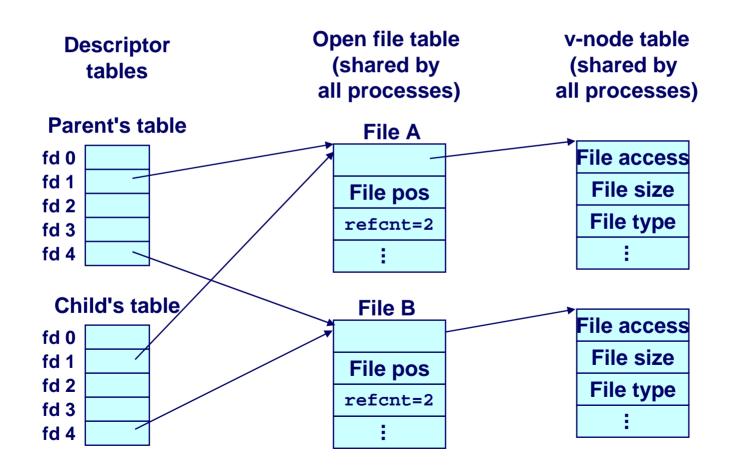

## I/O Redirection

### Question: How does a shell implement I/O redirection?

unix> ls > foo.txt

### Answer: By calling the dup2(oldfd, newfd) function

■ Copies (per-process) descriptor table entry oldfd to entry newfd

Descriptor table before dup2(4,1)

fd 0
fd 1 a
fd 2
fd 3
fd 4 b

Descriptor table after dup2(4,1)

fd 0
fd 1 b
fd 2
fd 3
fd 4 b

## I/O Redirection Example

Before calling dup2(4,1), stdout (descriptor 1) points to a terminal and descriptor 4 points to an open disk file.

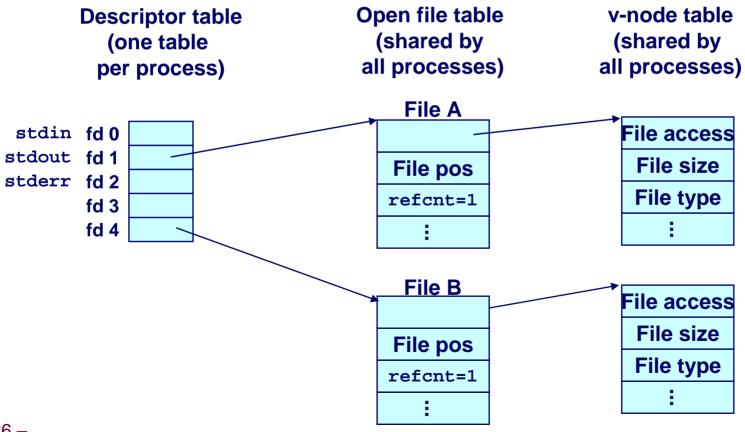

## I/O Redirection Example (cont)

After calling dup2(4,1), stdout is now redirected to the disk file pointed at by descriptor 4.

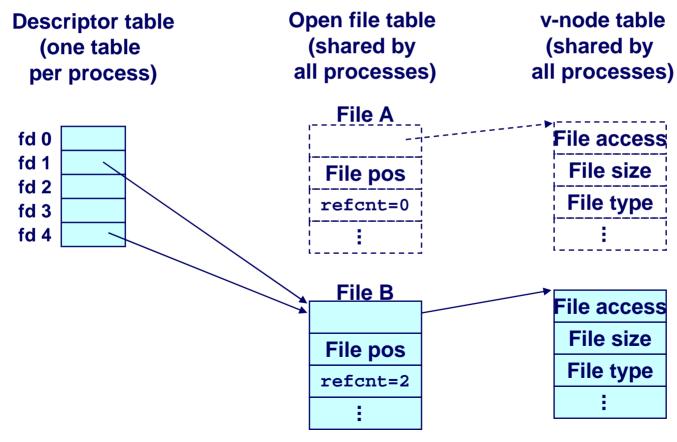

## Fun with File Descriptors (1)

```
#include "csapp.h"
int main(int argc, char *argv[])
    int fd1, fd2, fd3;
    char c1, c2, c3;
    char *fname = arqv[1];
    fd1 = Open(fname, O RDONLY, 0);
    fd2 = Open(fname, O RDONLY, 0);
    fd3 = Open(fname, O RDONLY, 0);
   Dup2(fd2, fd3);
   Read(fd1, &c1, 1);
    Read(fd2, &c2, 1);
    Read(fd3, &c3, 1);
    printf("c1 = %c, c2 = %c, c3 = %c\n", c1, c2, c3);
    return 0;
```

■ What would this program print for file containing "abcde"?

## Fun with File Descriptors (2)

```
#include "csapp.h"
int main(int argc, char *argv[])
    int fd1;
    int s = getpid() & 0x1;
    char c1, c2;
    char *fname = argv[1];
    fd1 = Open(fname, O RDONLY, 0);
    Read(fd1, &c1, 1);
    if (fork()) {
        /* Parent */
        sleep(s);
        Read(fd1, &c2, 1);
        printf("Parent: c1 = %c, c2 = %c\n", c1, c2);
    } else {
        /* Child */
        sleep(1-s);
        Read(fd1, &c2, 1);
        printf("Child: c1 = %c, c2 = %c n", c1, c2);
    return 0;
```

What would this program print for file containing "abcde"?

## Fun with File Descriptors (3)

```
#include "csapp.h"
int main(int argc, char *argv[])
{
    int fd1, fd2, fd3;
    char *fname = argv[1];
    fd1 = Open(fname, O_CREAT|O_TRUNC|O_RDWR, S_IRUSR|S_IWUSR);
    Write(fd1, "pqrs", 4);
    fd3 = Open(fname, O_APPEND|O_WRONLY, 0);
    Write(fd3, "jklmn", 5);
    fd2 = dup(fd1); /* Allocates descriptor */
    Write(fd2, "wxyz", 4);
    Write(fd3, "ef", 2);
    return 0;
}
```

What would be contents of resulting file?

### Standard I/O Functions

## The C standard library (libc.a) contains a collection of higher-level standard I/O functions

Documented in Appendix B of K&R.

### **Examples of standard I/O functions:**

- Opening and closing files (fopen and fclose)
- Reading and writing bytes (fread and fwrite)
- Reading and writing text lines (fgets and fputs)
- Formatted reading and writing (fscanf and fprintf)

### Standard I/O Streams

### Standard I/O models open files as streams

- Abstraction for a file descriptor and a buffer in memory.
- Similar to buffered RIO

## C programs begin life with three open streams (defined in stdio.h)

- stdin (standard input)
- stdout (standard output)
- stderr (standard error)

```
#include <stdio.h>
extern FILE *stdin; /* standard input (descriptor 0) */
extern FILE *stdout; /* standard output (descriptor 1) */
extern FILE *stderr; /* standard error (descriptor 2) */
int main() {
   fprintf(stdout, "Hello, world\n");
}
```

## **Buffering in Standard I/O**

### Standard I/O functions use buffered I/O

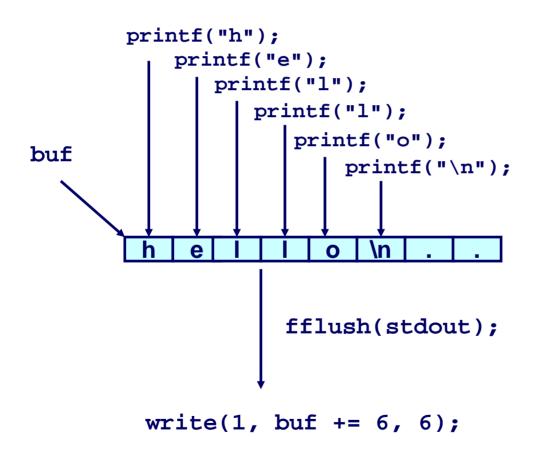

## Standard I/O Buffering in Action

You can see this buffering in action for yourself, using the always fascinating Unix strace program:

```
#include <stdio.h>
int main()
{
    printf("h");
    printf("e");
    printf("l");
    printf("l");
    printf("o");
    printf("\n");
    fflush(stdout);
    exit(0);
}
```

```
linux> strace ./hello
execve("./hello", ["hello"], [/* ... */]).
...
write(1, "hello\n", 6...) = 6
...
_exit(0) = ?
```

## Unix I/O vs. Standard I/O vs. RIO

## Standard I/O and RIO are implemented using low-level Unix I/O.

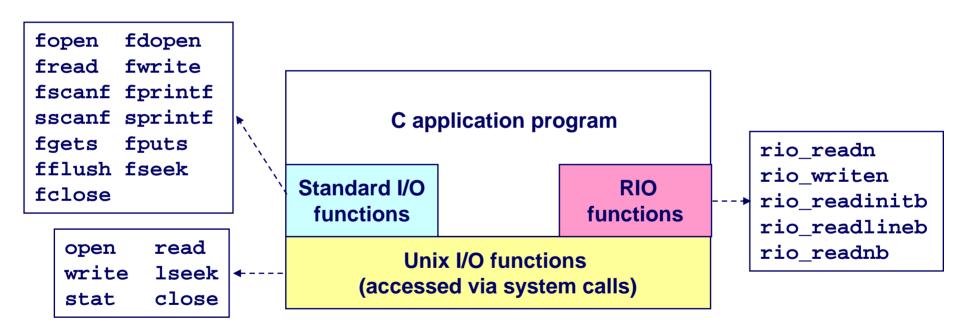

### Which ones should you use in your programs?

### Pros and Cons of Unix I/O

### **Pros**

- Unix I/O is the most general and lowest overhead form of I/O.
  - All other I/O packages are implemented using Unix I/O functions.
- Unix I/O provides functions for accessing file metadata.

### Cons

- Dealing with short counts is tricky and error prone.
- Efficient reading of text lines requires some form of buffering, also tricky and error prone.
- Both of these issues are addressed by the standard I/O and RIO packages.

### Pros and Cons of Standard I/O

### **Pros:**

- Buffering increases efficiency by decreasing the number of read and write system calls.
- Short counts are handled automatically.

### Cons:

- Provides no function for accessing file metadata
- Standard I/O is not appropriate for input and output on network sockets
- There are poorly documented restrictions on streams that interact badly with restrictions on sockets

## **Choosing I/O Functions**

## General rule: Use the highest-level I/O functions you can.

Many C programmers are able to do all of their work using the standard I/O functions.

### When to use standard I/O?

When working with disk or terminal files.

### When to use raw Unix I/O

- When you need to fetch file metadata.
- In rare cases when you need absolute highest performance.

### When to use RIO?

- When you are reading and writing network sockets or pipes.
- Never use standard I/O or raw Unix I/O on sockets or pipes.

### For Further Information

### The Unix bible:

- W. Richard Stevens & Stephen A. Rago, Advanced Programming in the Unix Environment, 2<sup>nd</sup> Edition, Addison Wesley, 2005.
  - Updated from Stevens' 1993 book

### Stevens is arguably the best technical writer ever.

- Produced authoritative works in:
  - Unix programming
  - TCP/IP (the protocol that makes the Internet work)
  - Unix network programming
  - Unix IPC programming.

### Tragically, Stevens died Sept 1, 1999

But others have taken up his legacy